## **Photoshop 2022 () With License Key [Mac/Win] 2023**

For more Adobe Photoshop tutorials and tips, check out the following links:

- Adobe Photoshop Tutorials
- Adobe Photoshop Articles
- Adobe Photoshop Screencasts

Installing Adobe Photoshop and then cracking it is easy and simple. The first step is to download and install the Adobe Photoshop software on your computer. Then, you need to locate the installation.exe file and run it. Once the installation is complete, you need to locate the patch file and copy it to your computer. The patch file is usually available online, and it is used to unlock the full version of the software. Once the patch file is copied, you need to run it and then follow the instructions on the screen. Once the patching process is complete, you will have a fully functional version of Adobe Photoshop on your computer. To make sure that the software is running properly, you should check the version number to ensure that the crack was successful. This is all there is to it - you have now successfully installed and cracked Adobe Photoshop!

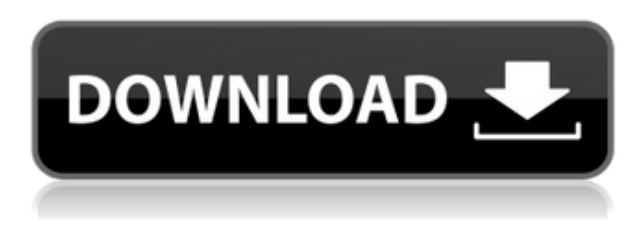

Apple has really pushed the frontier of what's possible with mixed reality. On Monday, they introduced new capabilities built into MacOS Mojave, like iCloud for Mac, redesigned Apple News, and improved ARKit. But it was the introduction of a new advanced graphics workflow in the latest version of the(...) I like the new ability to tag photos with distinctive names and with astringent words to accompany them; it helps when sorting through images. I created a second, "project" set of these, dubbed the "Historic" set. It has only 20 of my most valuable portraits and is labeled, "Historic." The new automatic accordion is a nice design, although I'd prefer to be able to edit the Accordion settings – I figured that was the point of it. All of the features in Photoshop CS6 are accessible in the New Guide. A set of workflow-oriented tools include: Quick Selection; Add Layer, Colorize and Crop; Make Clipping Mask; Remove Background; Erase Downstroke; Adjustments; Gradient Variation; Gradient and Pattern Variation; invert and flatten layers; and Transparent Stripes. Workspaces are new to Photoshop CS6. It had the Mixer panel in previous versions; it's part of the new Content-Aware Crop workspace, as are the Gradient panel and Gradient Variation panel. Research the Content-Aware Crop button (see the bottom-left of the screen shot on page~23). In fact, everything in that panel is what makes it content aware. Much has been written about the Transparent Stripes Feature. The way this feature is reported, it seems to have been available in Photoshop in the past, it's just that the Interface for its use was not inviting.

## **Photoshop 2022 ()With Registration Code With Licence Key [Win/Mac] {{ Latest }} 2022**

With today's fast-paced, mobile lifestyle, the web makes it difficult for your images to be presented as they were intended. There's interesting talk about image orientation and how other elements can be adjusted to better match your image. But your images aren't the only ones that need this kind of correction, so you'll also need to determine if the problem is with text on an image or other elements. And when you are able to fix these issues, you'll need to consider how to save the image. GIMP has built-in TIFF compression, but that's not the case for other formats like PSD. Even though Photoshop is free, you still need to consider how much time you need to spend on editing – after all, you have more than just one project going on at a time and you need to make those most projects come together in the best possible way. So which solution will work for you? It's impossible to say ahead of time, so just be sure that you are comfortable working with both **Adobe Photoshop** and **Lightroom**. With both adobe Photoshop and Lightroom, you can use various tools to reduce image noise and sharpen photo details. The best image that you could possibly get is when there are no visible flaws on your photos. The most common blemishes can be easily detected and removed by using a photo editor. A photo manipulator is one who excessively manipulates photos. It may not be an aggressive photo manipulator or may not use any post-processing techniques. A photo manipulator is a person who may crop, rotate, remove background, add filters, or layers. e3d0a04c9c

## **Photoshop 2022 () Download free Torrent (Activation Code) X64 2022**

Adobe has a wide range of products, from graphic design to video e-learning. Photoshop has become one of the world's most widely used graphics software ever created. The company released many upgrades over the years. It is usually regarded as the standard in multimedia creation and editing software. Adobe Photoshop is a widely used Mac and Windows graphic editing software. It is a digital image editor which is used by millions of people around the world for photography, illustration and web design. Adobe Photoshop 2015 is a graphical desktop publishing application. It allows artists, designers, photographers and other professionals to create and manipulate images, animations, documents, web pages and other media content. It is a professional-grade image editing software developed by Adobe Systems and is used for retouching, image browsing, image manipulation and creation. Photoshop CC 2018 includes up to 12,000 new presets and the new design tools and polish to improve the user experience. Adobe Photoshop CC 2017 was released in December 2016. It is a replacement for the Creative Cloud version. Its focus is the Lightroom module and to some extent the Photoshop module, for which it includes up to 11,000 new presets. A major new feature added in 2017 is the ability to create and apply Affinity Presets and Auto Styles. The new software includes a new Curves tool for tweaking dark and light areas of an image. The 2017 update includes a brand-new Workflow panel.

photoshop online free no download photoshop zigzag brushes free download photoshop zeplin plugin download adobe photoshop free download 2007 photoshop 7.0 download 2022 smoke brush photoshop download shape tool photoshop download styles photoshop download star shape photoshop download photoshop cs6 extended free download full version for windows 10

Adobe Photoshop CC 2017 is the latest version of the software that has definitely brought some revolutionary changes on the way we use it for photo editing. Some of the changes are:

- Adobe has included the new layer arrangement and moved the entire layer panel to the left side which makes it easier to manage your layers.
- Content-Aware. It looks for changes in the content of what is being edited and adapts it accordingly.
- More than a hundred new artistic tools. The new icon size and crop tools, new correction tools, curves, new adjustments, and new blending options.
- Curves will now be available in both modes. Blend if selected will help you soften or lighten or darken pictures. Blend if not selected will lighten or darken or remove color from pictures.
- Now you can edit more advanced graphics. With the wide selection of new shapes, text, and images, you can quickly design your photos.
- Smart Objects
- Enhanced layers, including Layer groups.
- Business documents

Smart Brush

Adobe Photoshop CC is the current version of the most popular tool for photographs. Photoshop is the standard for not only computer graphics, but for the industry. With tools like layers, you can play with layers to mask out the unwanted background of an image and bring the subject to the foreground. It is the most popular tool for photographers and creative professionals. With a large selection of features, Photoshop CC is a powerful tool for adding effects and making your own artistic work. If you're looking to create a realistic-looking image with believable objects and details, you'll appreciate powers like Content Aware that eliminate backgrounds even if they're noisy.

This photo editor is a dream for anyone who wants to craft a masterpiece using the latest technology, whether that means putting a grand design on a canvas or creating a scrapbook. Photoshop has certainly become the most famous by offering much more than just a simple photo editor. Adobe Photoshop can turn your photographs into the art that you want. Photoshop is used by many artists, designers, photographers, and students to create images as well as manipulate them. By using the most advanced editing features, you can create a better image than what you can imagine. This was the first version of Photoshop released for the public. Since then, there have been quite a few updates to this application. In the latest version, Photoshop CC 2019, Adobe has made a few changes to improve the application. One of the improvements is that they have added features to make the software easier to use. Also, new tools have been included in the software that allow users to add effects to their photos and make them more personal. Some of the filters and tool changes in this updated version included; the new Mask Tools that are faster and more precise. There are also some improvements to text in this version. You can also easily edit images and make them into ISOs. And, there is a new feature called Content-Aware Fill that can reduce image noise. The Fix tool is also more effective with this feature. May is the software month, a time to celebrate and admire the art and creativity that is Photoshop. To use the Adobe Camera Raw (ACR), you need to be in the Creative Cloud. During the months of April and May, users get some free upgrades to their software as a promotion before the end of the year. The current upgrade includes improvements in the AI technology of the application, along with several tools and features in both the Lightroom and Photoshop applications.

```
https://zeno.fm/radio/sai-photoprint-10-crack-full-version
https://zeno.fm/radio/knight-rider-2008-pilot-720p-hdtv-x264-dimension
https://zeno.fm/radio/copra-roll-forming-full-version-download
https://zeno.fm/radio/revoice-pro-download-crack-21
https://zeno.fm/radio/font-honda-vario
https://zeno.fm/radio/office-regenerator-2011-key-rar-rar
https://zeno.fm/radio/hiri-poda-wessa-full-sinhala-film-download
https://zeno.fm/radio/computax-software-free-download-crack
```
In this book, you'll find step-by-step tutorials for all of the latest features in the new Photoshop features, including

**Black and White, Gray and Color Correction**: In this chapter, you'll learn how to Correct common color errors using Black and White. You'll learn to create a perfect black and white

photograph, or any other color using the Tone Curve and Black and White Layers. Scroll through the page to jump to the chapter on gray or color tone.

- **Retouch, Filter, and Colorize**: If you are a new user, or if you get self-taught, this chapter will teach you to learn the basic exclusive tools for editing photographs and apply filters and colorizations on your image. Scroll through the page to jump to the description on black and white filter, or any other color filters.
- **Animated Objects, 3D Drawings, and Photo Manipulation**: By this point, you will have learned the tools for applying effects, filters, color filters, any typographic edits, special effects, and more. You will bring your creativity to a new level to create an image from scratch with your photo manipulation features. Scroll through the page to jump to the chapter on vector creation and other types of effects.

This collection of tutorials covers one of the most powerful commercial photo editing and design application on how to use the latest features. It is a must-have for all personal and professional photographers and designer.

Photoshop's new brush engine takes advantage of the hardware and GPU capabilities of the device you are on. This is how your brush behaves, styles, and size is determined. Adobe has also updated the brush engine, so Photoshop displays a rich selection of options to help you perform transformations and master a wide range of editing tasks with a variety of ideas. You can explore these in numerous ways, from the Grid View options to the Inspector and from the original Selection tab to the Artboard. They are all present to help you learn Photoshop faster and easier. The Photoshop Actions feature allows you to automate the repeated tasks that you perform every day in Photoshop, such as creating a high-quality retouching in just a few clicks. Actions are now available for both Photoshop and Photoshop Elements software. When you open a new document, you can choose to add a new document Action, similar to a new template. These can be used by all the users on the same computer. To begin with, you'll get 50 actions, and new ones will be added as time goes by based on surge in the community's usage of the action. Photoshop also features a Retouching Action panel (Action > Retouching > Action Panel). With this option, you can quickly apply Photoshop effects, such as a blur, colorize, gradient, and even a sketch or drawing to an image, at the click of a button. In addition, you can create your own actions and make them available to others! As of now, there are about 50 actions available for you to choose from, such as a Pop Art Multi-Mask action, Edge-Vents action, Play Brush, and one for that report-card cover photo. To learn more about Retouching Actions, read Future Considerations #309.